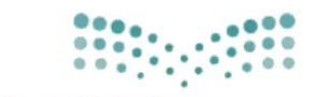

#### وزارة التصليم

Ministry of Education

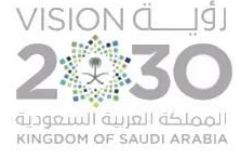

**اململكة العربية السعودية وزارة التعليم ادارة التعليم مبنطقة الرايض مكتب تعليم جنوب الثانوية السادسة عشر**

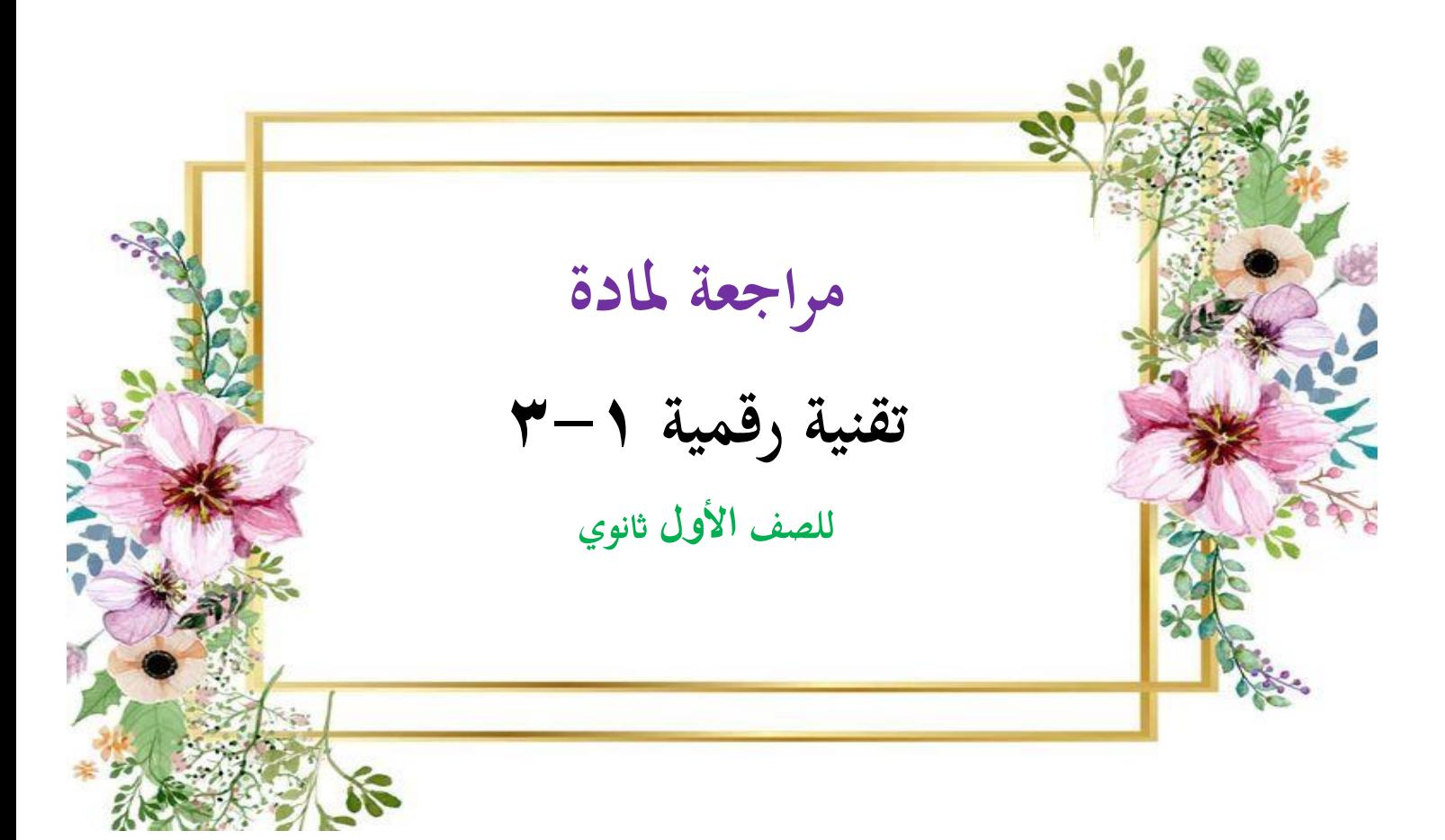

**اعداد املعلمة :**

**اشواق العتييب**

# **الوحدة األوىل**

**"مستندات ومناذج وتقارير االعمال"** 

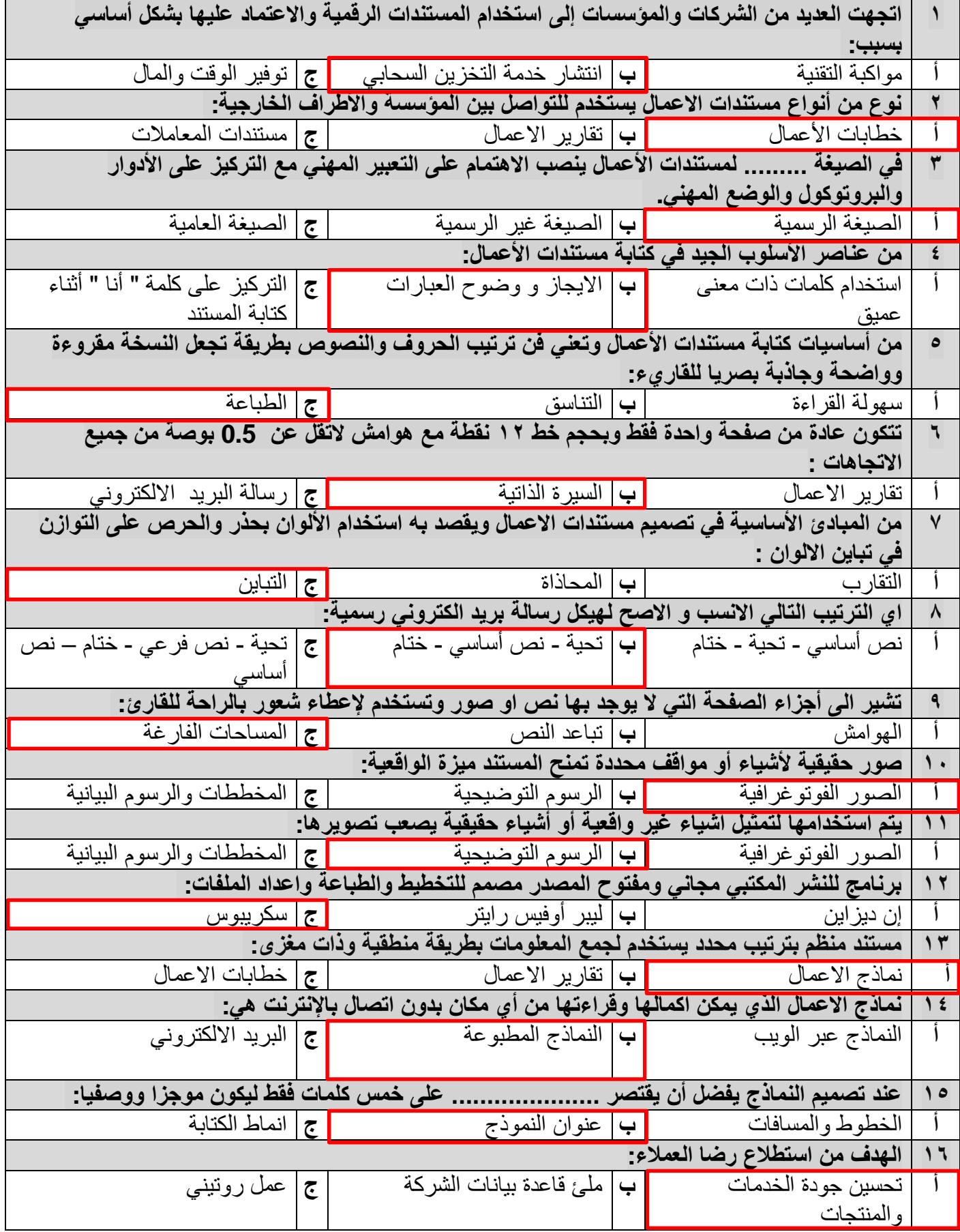

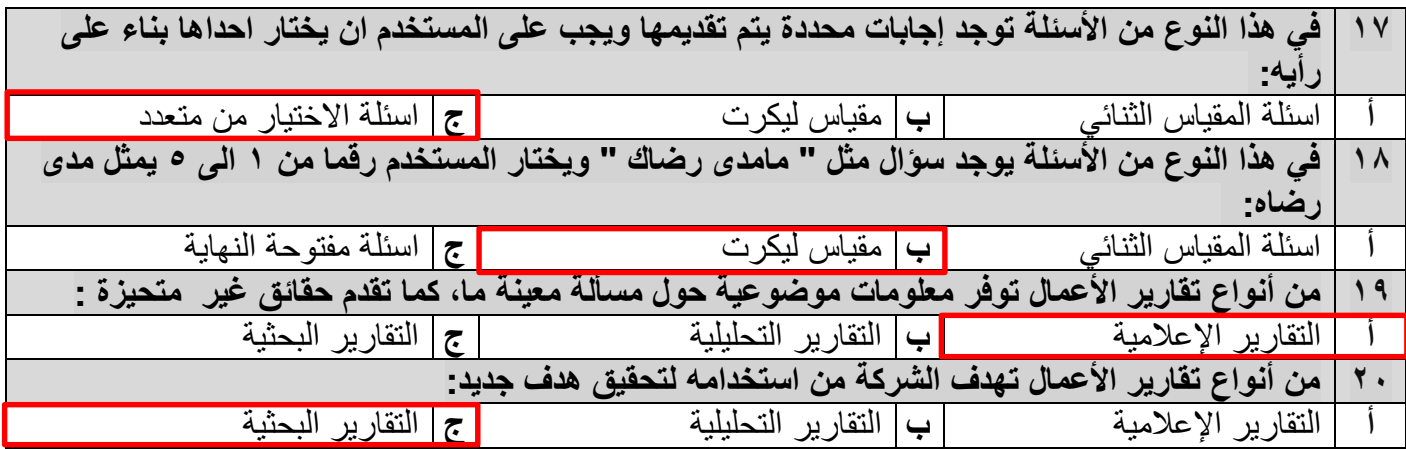

## **السؤال الثاني : ضعي عالمة صح امام العبارة الصحيحة وعالمة خطا امام العبارة الخاطئة :**

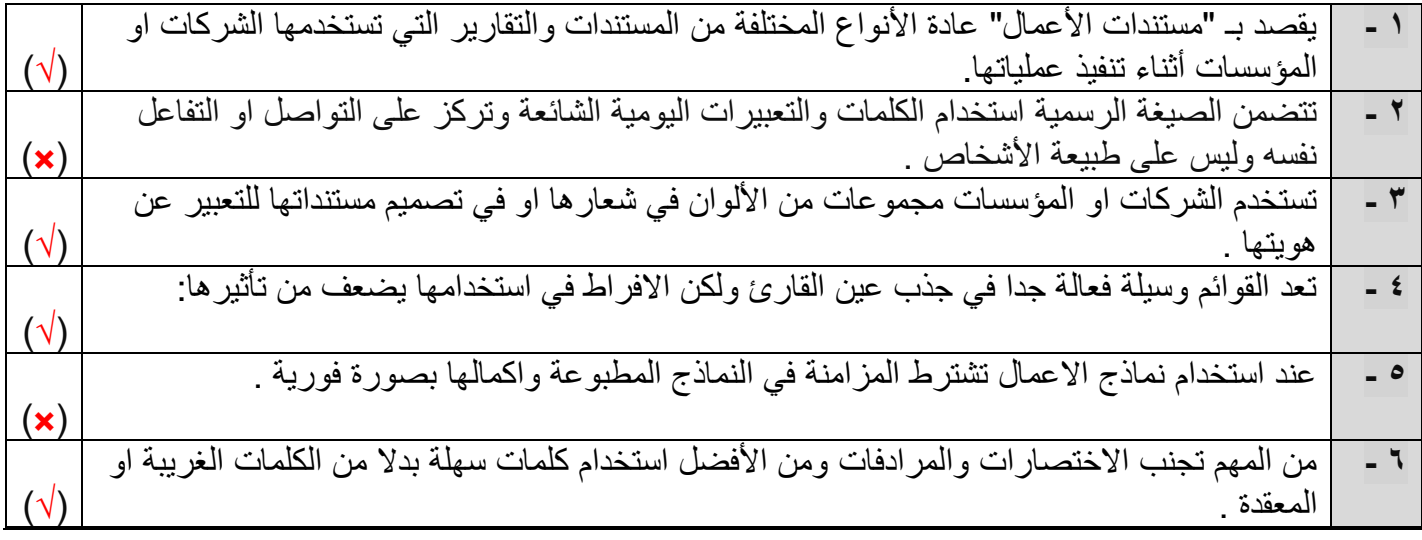

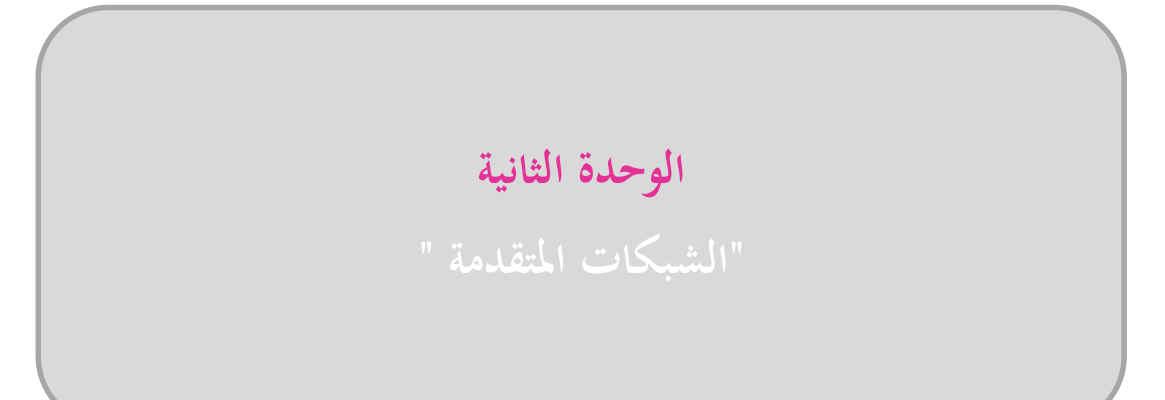

## **السؤال األول : اختاري اإلجابة الصحيحة فيما يلي :**

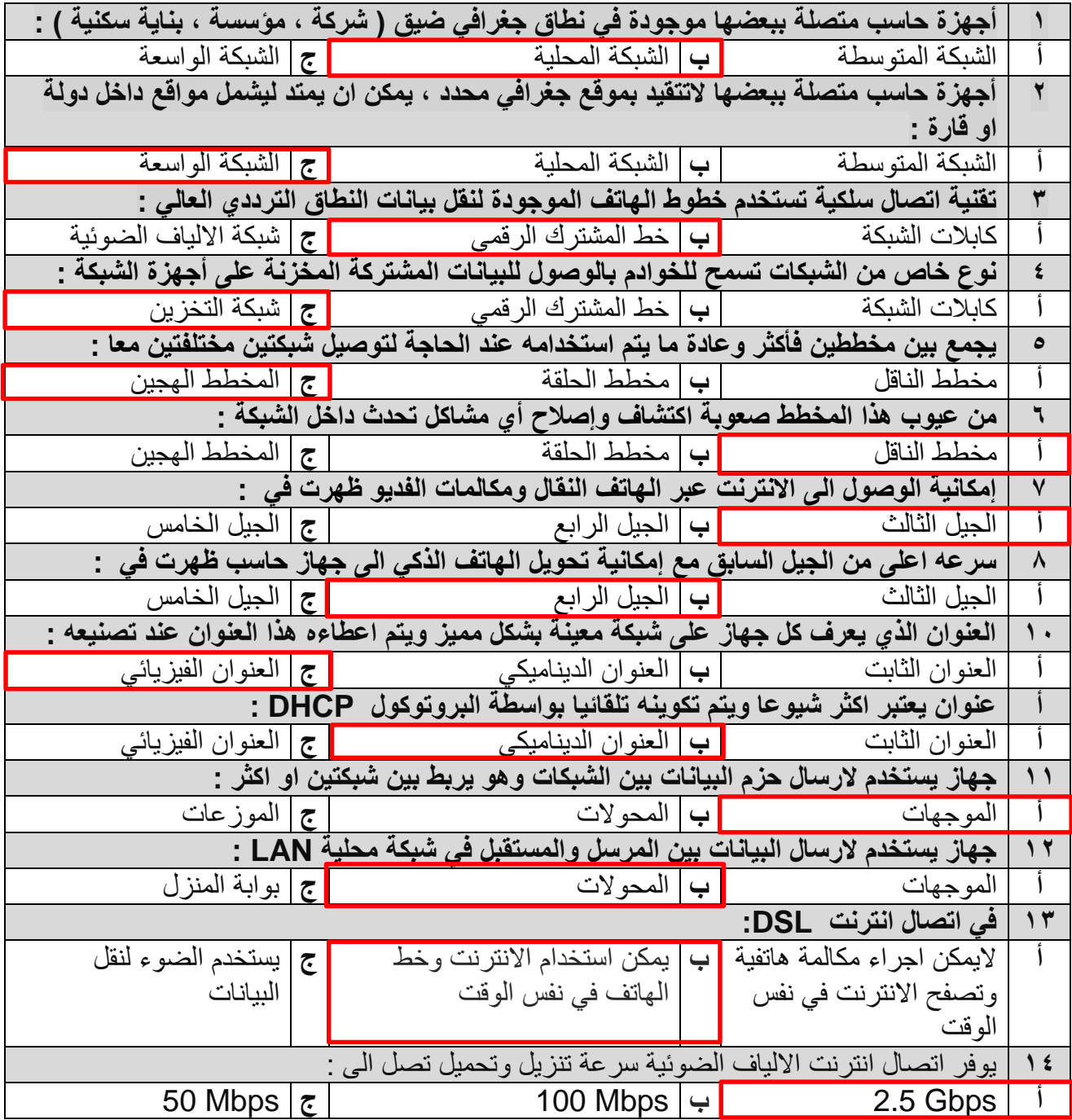

 **السؤال الثاني : ضعي عالمة ) صح ( امام العبارة الصحيحة وعالمة )خطا ( امام العبارة الخاطئة :** 

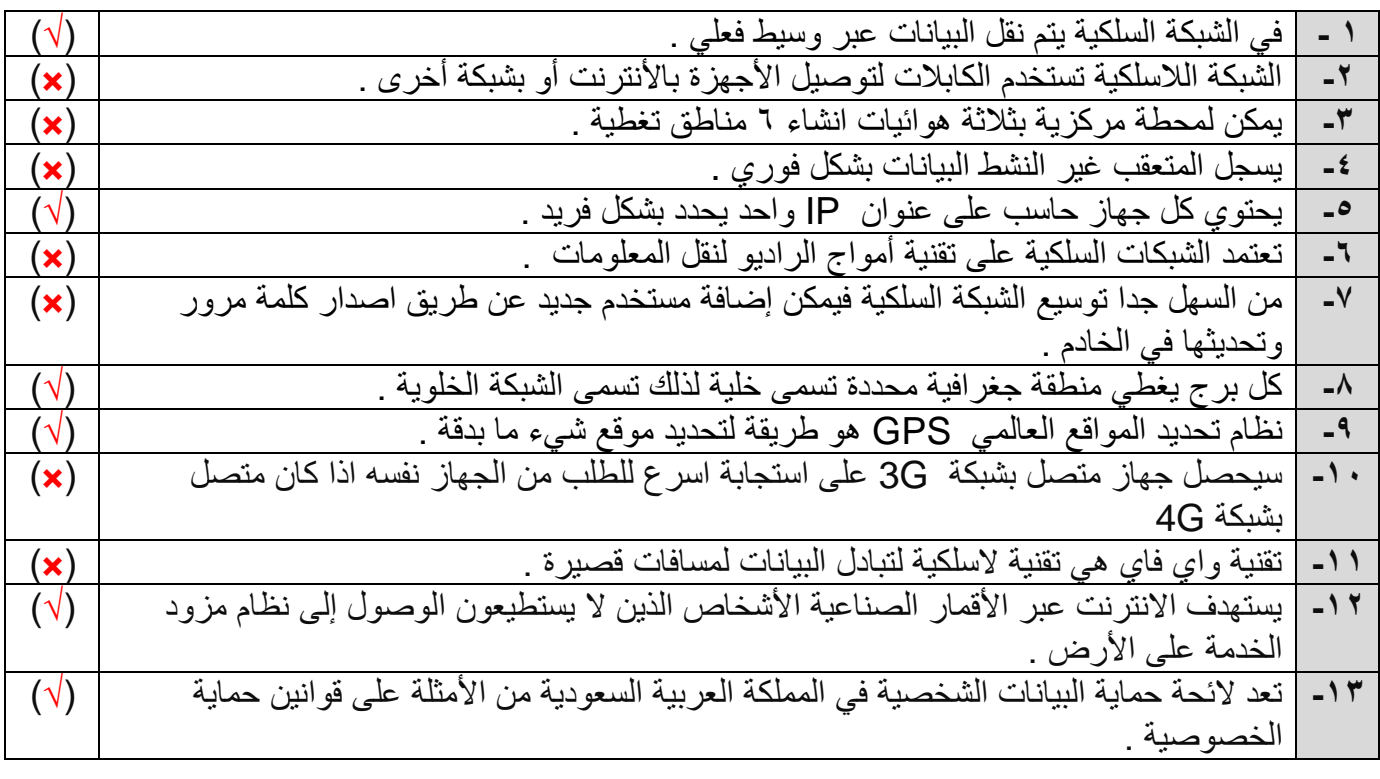

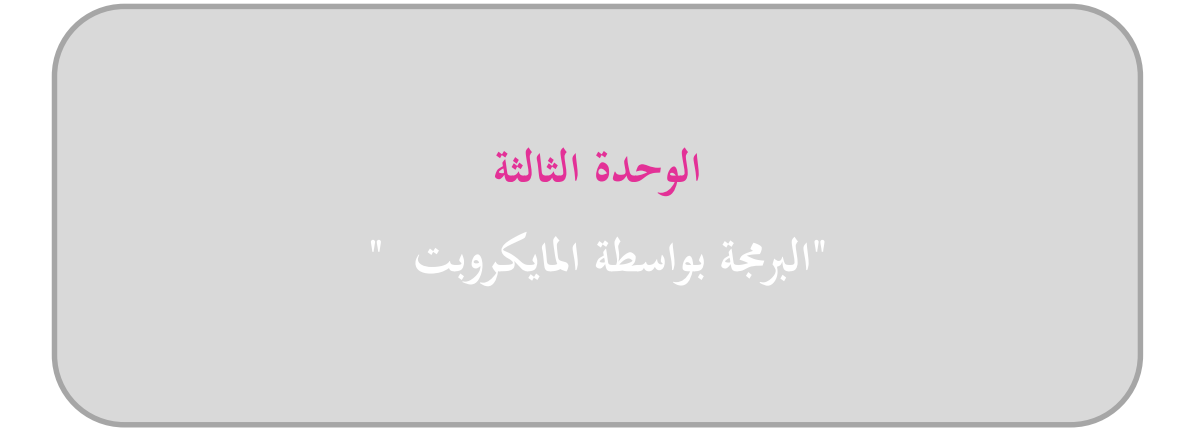

 **السؤال األول : اختاري اإلجابة الصحيحة فيما يلي :** 

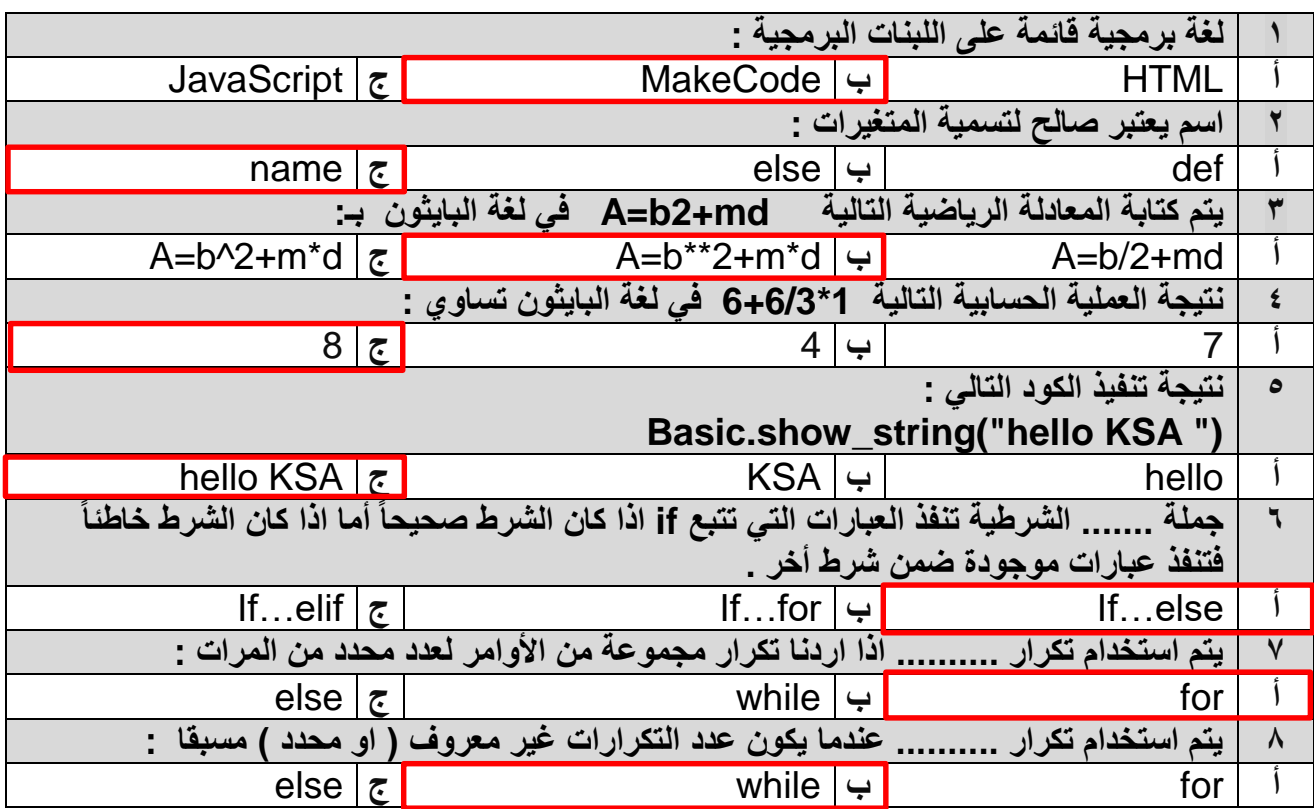

#### **السؤال الثاني : ضعي عالمة ) صح ( امام العبارة الصحيحة وعالمة )خطا ( امام العبارة الخاطئة :**

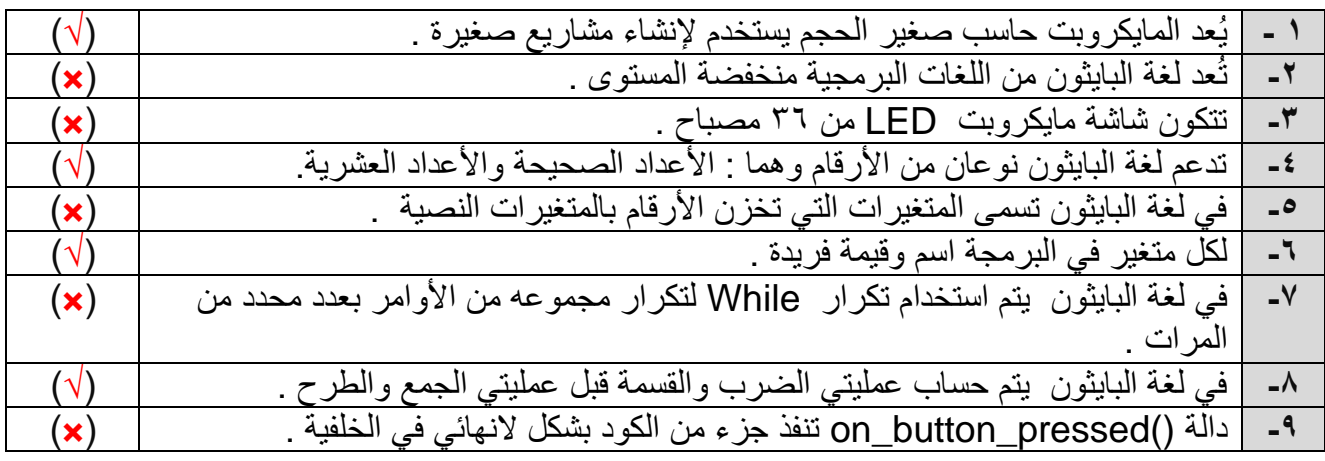

**انتهت أسئلة المراجعة مع تمنياتي لكن بالتوفيق والسداد معلمتك الفخورة بك : أشواق العتيبي**